$,$  tushu007.com << Linux >>

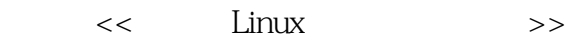

- 13 ISBN 9787313081179
- 10 ISBN 7313081170

出版时间:2012-7

页数:231

字数:283000

extended by PDF and the PDF

http://www.tushu007.com

 $,$  tushu007.com  $<<$  Linux  $>>$  $\lim_{\alpha\to 0}$ ARM9 Ernhest<br>EDuKIT- $EDuKIT-$  △  $Llnux$ ARM9 S3C2410  $\rm Li-x$ 

can a set in the I/O and I/O and I/O and I/O and I/O and I/O and I/O and I/O and I/O

 $Linux$ 

 $ARM$ 

, tushu007.com

<< Linux >>

 $\mathbf l$  $l-1$  $1 \t1 \t1$  $1 \t1 \t2$ 1 1 3  $l$  1 4  $1\quad2$ 1 2 1 I inux 1.2.2 VxWorks 1.2.3 QNX 1.2.4 Windows CE l.2.5 Palm OS 1 2 6 Uc 0S 1 3 1 3 1 ARM 1 3 2 ARM 1 3 3 Linux 1 4 Linux 1 4 1  $1 \t4 \t2$ 1 4 3 Linux  $2$  Linux  $\text{hf}$  $2\quad1$  Linux  $2 \quad 1 \quad 1$  Linux  $2 \quad 1 \quad 2$  Linux  $2 \quad 1 \quad 3$  Linux  $2 \quad 1 \quad 4$  Linux  $2\quad1\quad5$  Linux  $2 \t1 \t6$  $2\,$  2 Linux  $2 \t2 \t1$ 2 2 2 2 2 3 2 2 4 2 2 5  $3<sub>3</sub>$ 3 1  $3 \quad 1 \quad 1$  Linux 3 1 2 Cygwin 3 1 3 LI 12UX 3.2 交叉编译环境 3.2.1 arm—linux.gcc 3 2 2

, tushu007.com

 $<<$  Linux  $>>$ 

 $,$  tushu007.com

 $<<$  Linux  $>>$ 

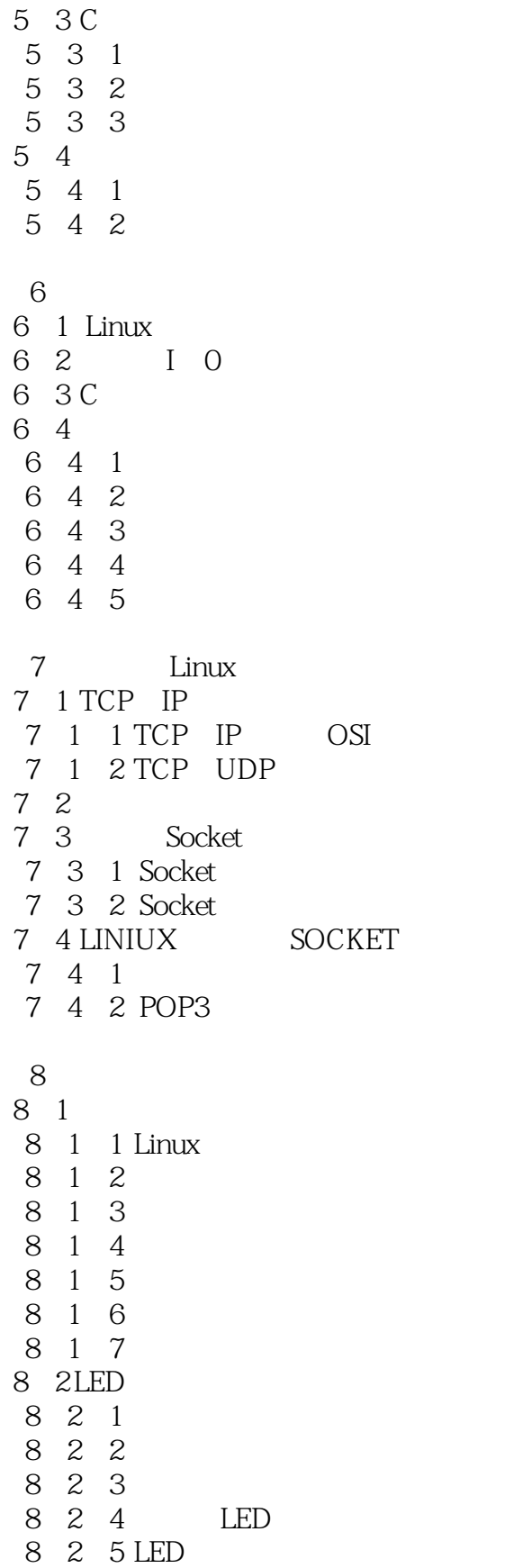

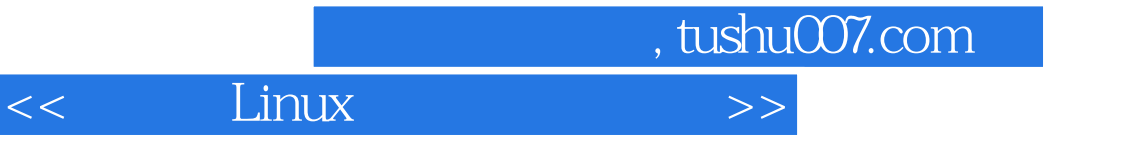

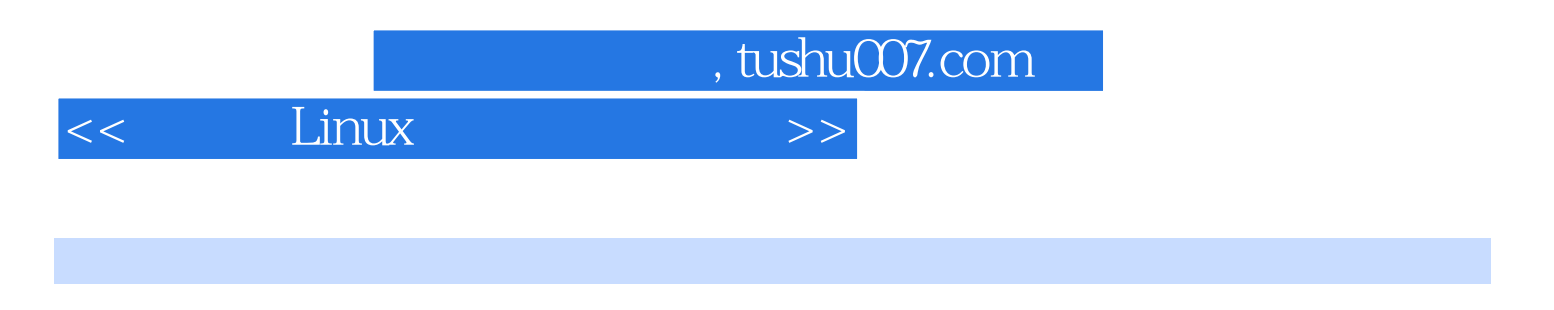

 $\lim_{\alpha\to 0}$ 

 $Linux$ 

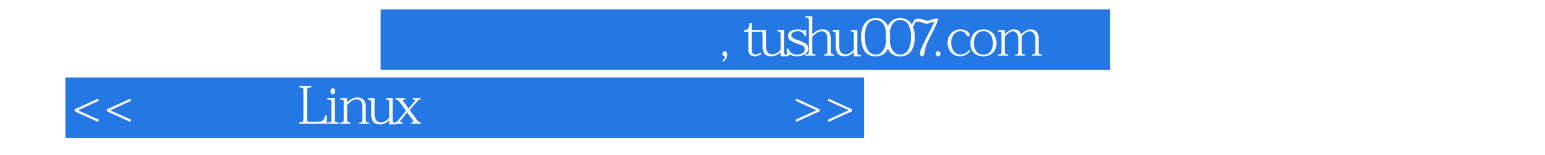

本站所提供下载的PDF图书仅提供预览和简介,请支持正版图书。

更多资源请访问:http://www.tushu007.com